# Integrating audio/video for teaching and learning in Canvas

Charina ONG | Kenneth PINTO | Nicolle LEE | Nisha PAL | Grace OCOS

## **Webinar Guidelines**

To keep the session more focused:

- Follow through closely what we are doing; try not to jump ahead
- Ask questions related to the sections being covered
- Post your questions on chat. But, before you post, please have a look at the Canvas FAQs, we have compiled:

https://wiki.nus.edu.sg/display/canvasinstructor/Common+queries

We will assign time at the end to answer further questions

### Outline

- Creating video content
- · Editing video content
- · Inserting quiz into video
- Adding Closed Captions
- Sharing options
- · Copying video content from LumiNUS to Canvas
- · Creating and grading audio/video submission assignments
- · Provide audio/video feedback to student submissions
- · Adding video content into modules

# Part 1: Creating video/audio via Panopto

- · Creating video content
- · Editing video content
- Inserting quiz into video
- Adding Closed Captions
- Sharing options

## Part 2: Files Migration

- LumiNUS video and audio migration to Canvas
- Copy Canvas Videos/Panopto from one Course to another Course

# Part 3: Putting it together

- · Adding video content into modules
- · Creating and grading audio/video submission assignments
- Provide audio/video feedback to student submissions

#### **Summary**

- Creating video content
- Editing video content
- · Inserting quiz into video
- Adding Closed Captions
- Sharing options
- Copying video content from LumiNUS to Canvas
- · Creating and grading audio/video submission assignments
- Provide audio/video feedback to student submissions
- · Adding video content into modules

## Questions?

#### Faculty Guide

https://canvas.nus.edu.sg/courses/21495

#### **Detailed Guide**

https://wiki.nus.edu.sg/display/canvasinstructor/Canvas+Instructor+Guide

#### Common FAQ

https://wiki.nus.edu.sg/display/canvasinstructor/Common+queries

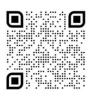

Faculty Help Desk https://cithelp.nus.edu.sg/servicedesk/ customer/portal/11

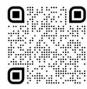

Student Help Desk
https://cithelp.nus.edu.sg/se
edesk/customer/portal/14 https://cithelp.nus.edu.sg/servicedesk/customer/portal/14